# Hvad er iCloud for noget?

Ordet *iCloud* udtales som **'aiklaud'**. Ordet Cloud betyder 'sky' og i'et står for Internet. Igennem mange år har man i illustrationer af computernetværk benyttet en tegning af en sky til at betegne den del af netværket, der ligger uden for det lokale computernetværk. Det lokale netværk kan være begrænset til hjemmet med en Wi-Fi-forbindelse eller til en virksomhed. Fordi man ikke kunne finde på nogen anden måde at illustrere det umådelige netværk af nu milliarder af andre tilsluttede computere, mobiltelefoner og iPads, tyede man til en tegning af en sky.

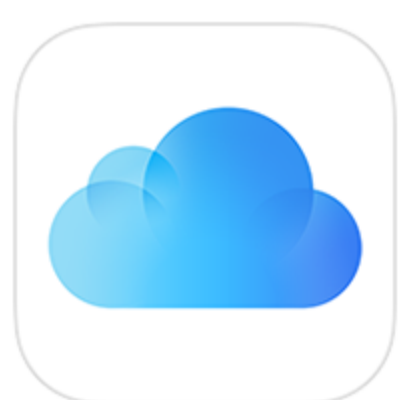

Nu om dage er der endnu en betydning af IT-ordet 'sky'. Man siger, at data kan ligge i 'skyen'. Med dette mener man, at en række data på ens iPad

eller pc bliver lagt ud på en såkaldt *server* (en computer, der stiller ressourcer til rådighed for andre) i et datacenter med tusindvis af computere. I Danmark har vi i mange år haft firmaet Datacentralen (nu CSC), som offentlige myndigheder benytter til at levere en række IT-tjenester til dem – bl.a. redigering og lagring af elektroniske patientjournaler og en lang række andre data. Men der findes også en række andre tjenester på Internettet som almindelige mennesker i stigende grad benytter. Det er f.eks. lagringstjenesterne **OneDrive** fra Microsoft, som nu benyttes på alle nyere pc'er; **Dropbox**, som nogle benytter; **Google Drev**, men også Apples **iCloud**-tjeneste.

Med en lagringstjeneste menes en internettjeneste, som gemmer filer – dokumenter, billeder, videoer, kontaktpersoner, e-mails og flere andre former for data uden for din egen iPad eller computer. Dataene findes dermed ikke kun på din enhed, men også i et datacenter et sted ude i verden.

Hvad betyder det? Det betyder, at selv om du engang bliver nødt til at nulstille din iPad med tab af data til følge, eller den går i stykker, så du bliver nødt til at købe en ny, eller den bliver stjålet, så har du stadig en kopi af alle dine kontaktpersoner, dine e-mails, dine billeder og andre data et sted ude i skyen. De er bundet sammen med dit Apple-ID (som også er din iCloud-brugerkonto) og kan hentes automatisk på en ny (eller nulstillet) iPad via Internettet og dermed genetableres alt, som det var før. Du vil ikke have mistet data.

# Her er det Apple selv skriver om iCloud

Med iCloud opnår du en fantastisk forbindelse mellem dig og dine Apple-enheder. Du er sikker på, at du altid har den nyeste version af dine vigtige oplysninger, f.eks. dokumenter, fotos, noter og kontakter, uanset hvilken enhed du bruger. Du kan nemt dele fotos, kalendere, lokaliteter og mere med venner og familie. Du får endda hjælp til at finde din enhed, hvis du mister den.

Har du ikke en iOS-enhed eller en Mac-pc? Du kan stadig bruge din iCloud-konto til at oprette og dele dokumenter og noter ved hjælp af en Mac- eller Windows-webbrowser.

Her er nogle af de måder, du kan bruge iCloud på.

# Hold dine fotos opdateret

I iCloud-fotobibliotek gemmes alle dine fotos og videoer sikkert, og de holdes opdateret på iCloud.com, dine iOS-enheder og din Mac-pc. De ændringer, du foretager i appen **Fotos**, opdateres automatisk på alle dine andre enheder. Og med iCloud-fotodeling er det nemt at dele fotos og videoer udelukkende med de personer, du vælger, og at invitere dem til at tilføje fotos, videoer og kommentarer i dine delte album.

# Få dit skrivebord og dine dokumenter på alle dine enheder

Du kan lagre og organisere alle dokumenttyper på en sikker måde i iCloud. Arbejd med dem i **iCloud Drive** på **iCloud.com**, dine iOS-enheder (iPad, iPhone og iPod), din Mac og din Windows-computer.

# Del musik, bøger, apps og andet med din familie

Med **Familiedeling** kan op til seks familiemedlemmer dele de emner, de har købt i **iTunes Store** (musik), **App Store** (programmer -apps) og **iBooks Store** (e-bøger) uden at dele brugerkonti. Betal for familiekøb med det samme kreditkort, og godkend børnenes køb fra en forælders enhed. Det er også muligt at dele fotos, en familiekalender, påmindelser og lokaliteter.

# Find din iOS-enhed, dit Apple Watch eller din Mac

Find dine enheder eller dem, der tilhører familiemedlemmer, på et kort. Afspil en lyd på en enhed, lås og spor den, eller slet indholdet fra en fjernplacering.

# Find dine venner og din familie

Du, din familie og dine venner kan dele lokalitet, følge hinanden og se alles lokalitet på et kort.

#### Pages, Numbers og Keynote

Sørg for, at dine **Pages**-, **Numbers**- og **Keynote**-dokumenter er opdaterede, ved hjælp af apps på iCloud.com, dine iOS-enheder og din Mac. **Pages** er et tekstbehandlingsprogram, **Numbers** er et regnearksprogram og **Keynote** er et præsentationsprogram. De er alle gratis. De svarer til Microsoft-programmerne Word, Excel og PowerPoint, der kendes fra pc-verdenen, og som også er gratis til iPad.

# Mail, Kontakter, Kalender, Noter og Påmindelser

Sørg for, at dine e-mails, kontakter, kalendere, noter og påmindelser er opdaterede, ved hjælp af apps på dine iOS-enheder, din Mac og iCloud.com.

# Musik, apps og iBooks

Få automatisk køb fra **iTunes Store**, **App Store** og **iBooks Store** på alle dine enheder, og download når som helst emner, du har købt tidligere.

# iCloud-faner, bogmærker og læseliste i Safari

Se de websider, du har åbnet på din Mac og dine iOS-enheder (dine iCloud-faner). Læs artikler på din **Læseliste**, også selvom du er offline. Brug de samme bogmærker på din Mac, dine iOS-enheder og din Windows-computer.

# iCloud-nøglering

iCloud-nøglering opdaterer oplysninger om brugernavne og adgangskoder til websteder i **Safari**, kreditkort og Wi-Fi-netværk på alle dine godkendte enheder, der har **iOS 7.0.3** eller en nyere version eller **Mac OS X Mavericks 10.9** eller en nyere version installeret. På engelsk kaldes den er en **Password Manager**.

iCloud-nøglering kan også opdatere brugerkonti i **Mail**, **Kontakter**, **Kalender** og **Beskeder** på alle dine Maccomputere. Og når du logger ind på **Facebook**, **Twitter**, **LinkedIn** og dine andre internetkonti, føjer iCloud automatisk dine brugernavne og adgangskoder til alle dine enheder (iPad, iPhone, iPod og Mac).

Læs alt om iCloud-nøgleringen på nettet: https://support.apple.com/da-dk/HT204085

# iMovie Theater

Se dine færdige film og forfilm på alle dine enheder.

# Sikkerhedskopiering og gendannelse

iCloud foretager dagligt en automatisk sikkerhedskopiering af din iOS-enhed via Wi-Fi, når enheden er tændt, låst og tilsluttet strøm. Du kan bruge iCloud-sikkerhedskopiering til at gendanne din iOS-enhed eller indstille en ny enhed.

# iCloud-lager

Med iCloud får du 5 GB (gigabyte - milliarder byte) lagringsplads til dine e-mails, dokumenter, fotos og sikkerhedskopier af din iOS-enhed. Den musik og de apps, tv-udsendelser og bøger, du har købt, tæller ikke med i din ledige plads på enheden.